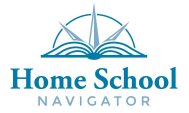

Put an X on the one that does not match the beginning sound.

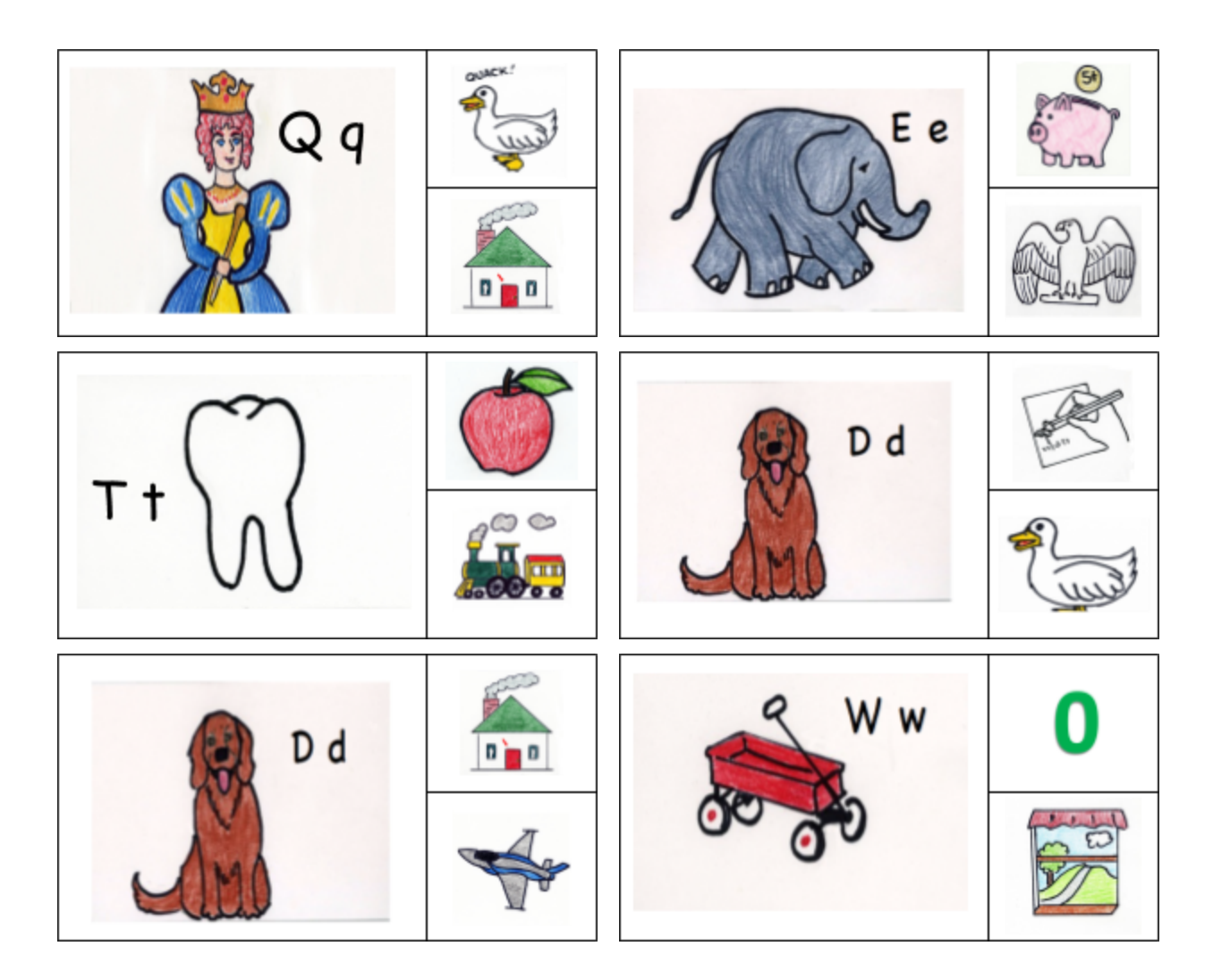